# Lämpöpumpun pikaohje, EasyAce

### **Asiakirjat**

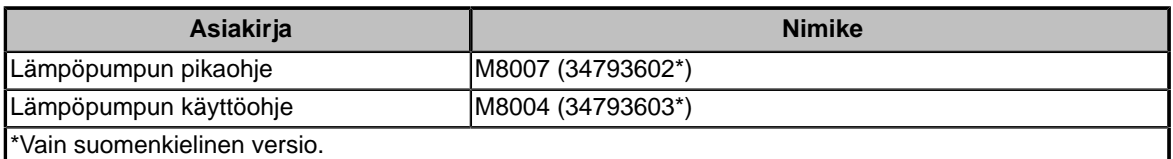

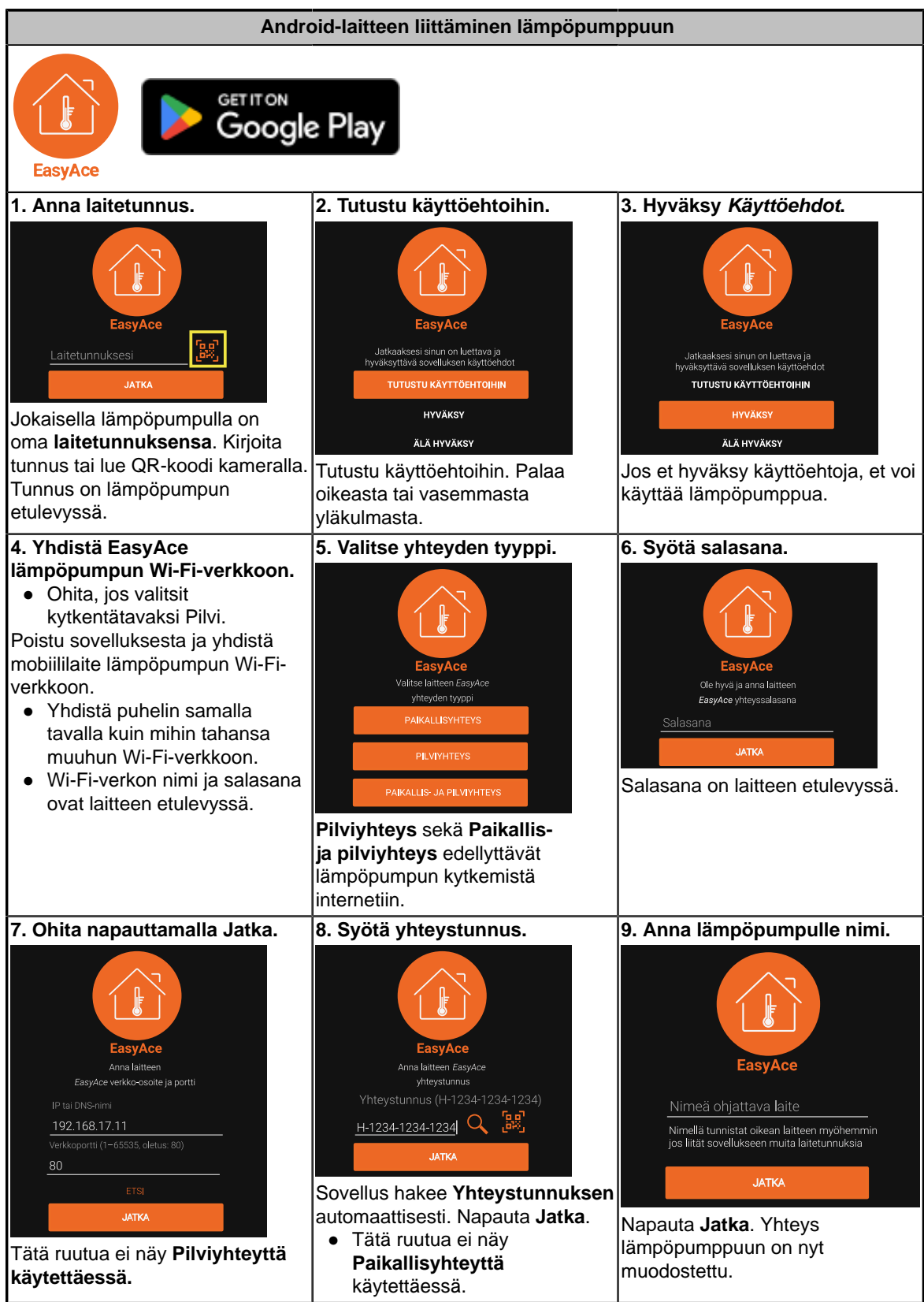

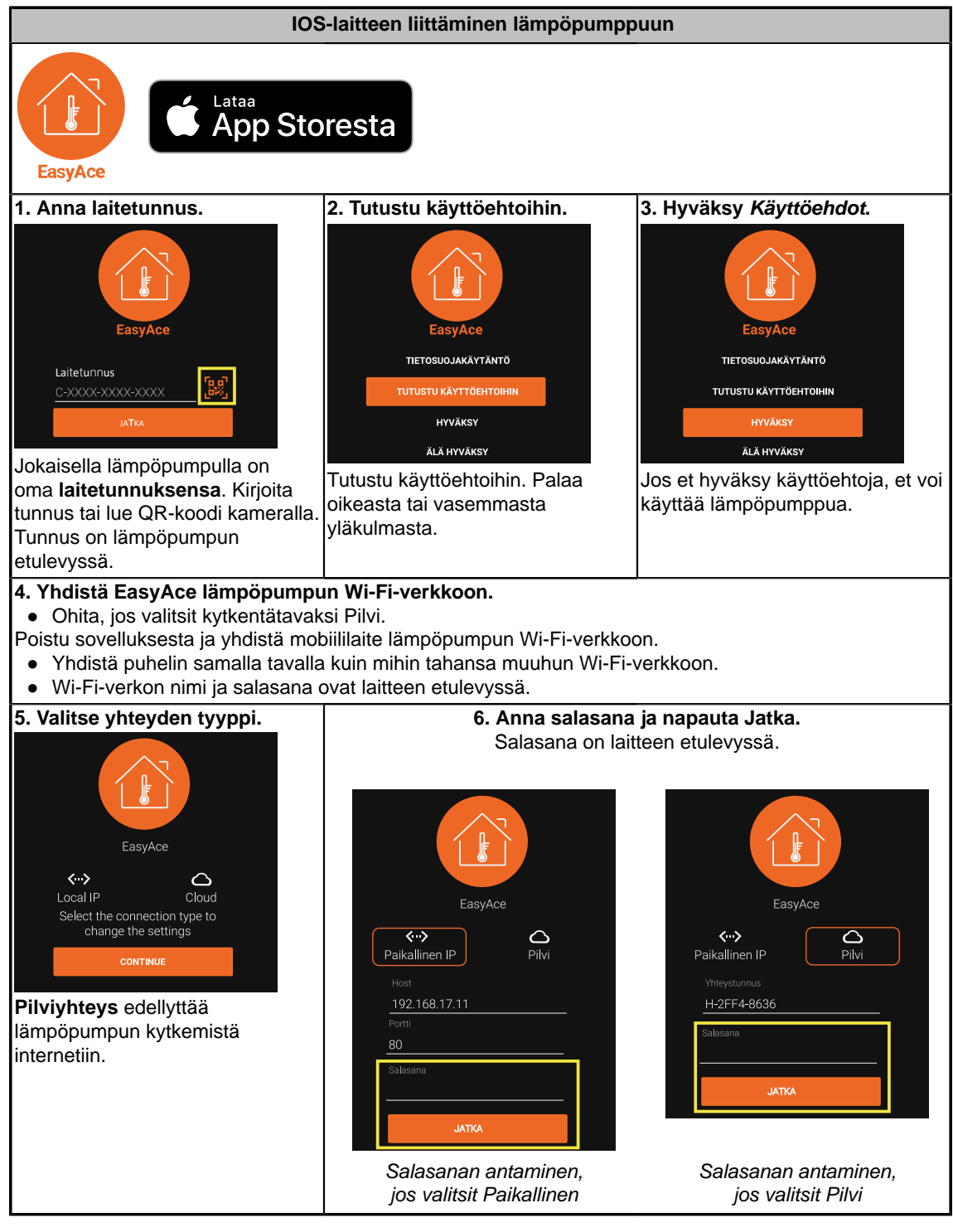

#### **Kielen vaihtaminen**

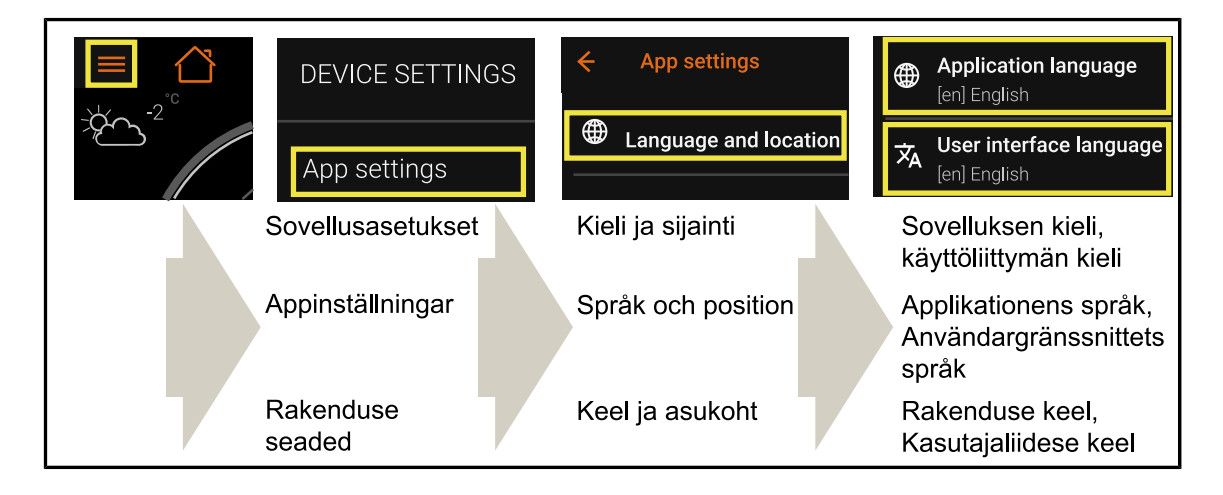

# **Päänäkymän yleiskatsaus**

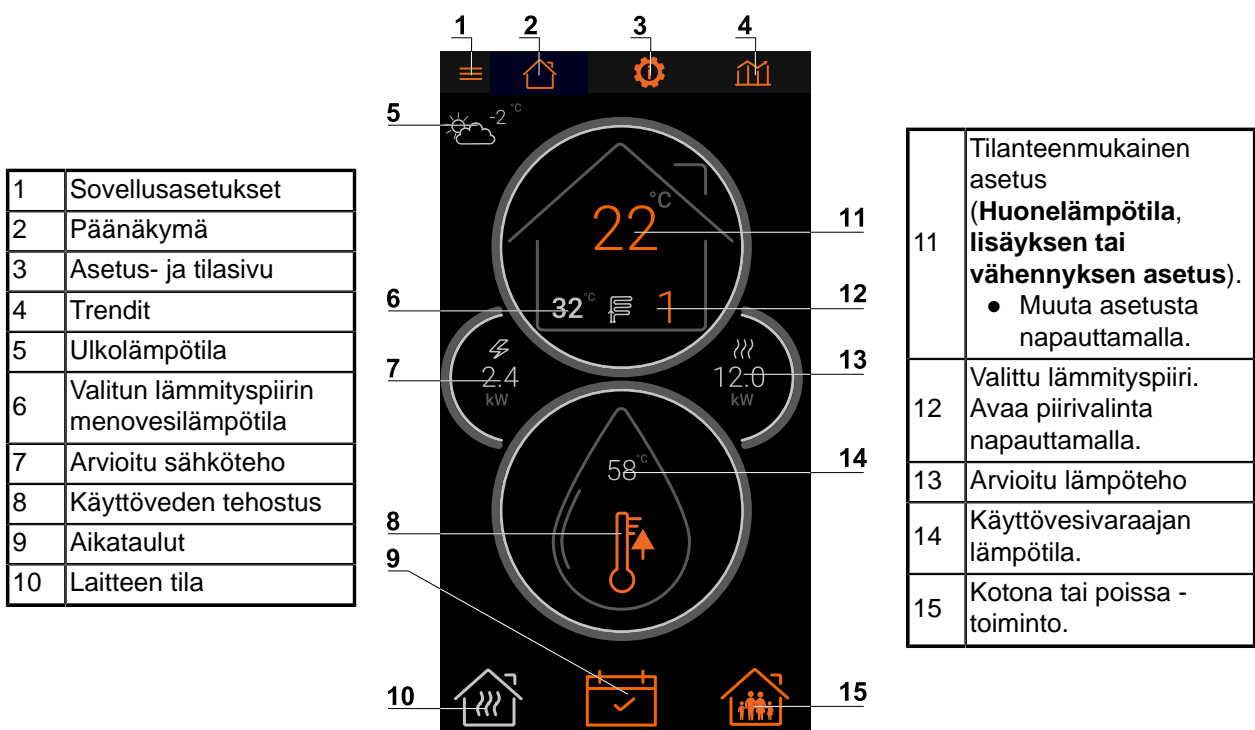

 $\checkmark$  |

EasyAce Home view ver. 3

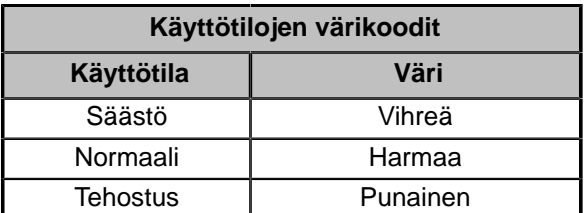

## **Päänäkymän kuvakkeet**

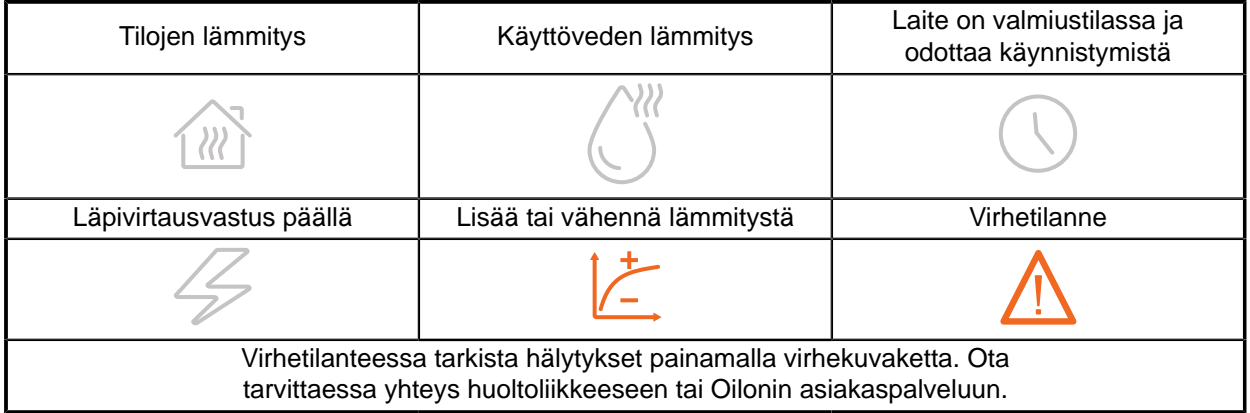